#### **Esercizi d'esame**

• Si calcoli quanto tempo e' necessare per ordinare un file di 100.000 blocchi utilizzando 11 blocchi di memoria centrale

Soluzione

- Numero di passi=  $1 + \lceil log_{R_1} (\lceil N/B \rceil) \rceil$
- $=1+\lceil log_{10} (\lceil 100.000/11 \rceil) \rceil =1+\lceil log_{10} (9091) \rceil =1$

 $=1+4=5$ 

Numero di I/O=5\*2\*100.000=1.000.000

Tempo di accesso=1.000.000x11 ms=11.000.000 ms=11.000 s=183,3 minuti

• Si abbiano le 4 relazioni E, F, G, H con le seguenti statistiche

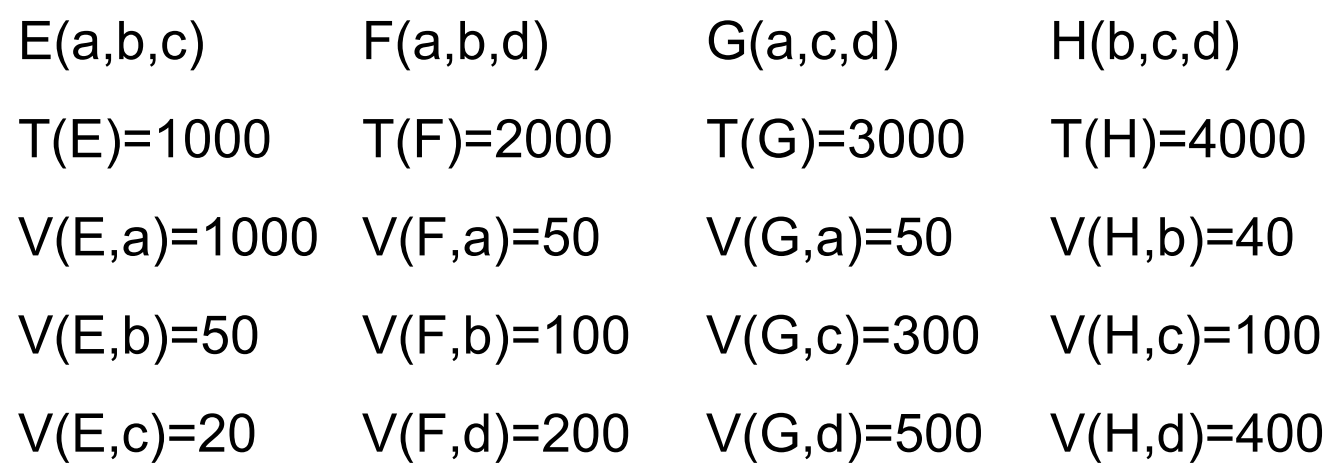

• Si calcoli la dimensione di  $E \triangleright \triangleleft F \triangleright \triangleleft G \triangleright \triangleleft H$ 

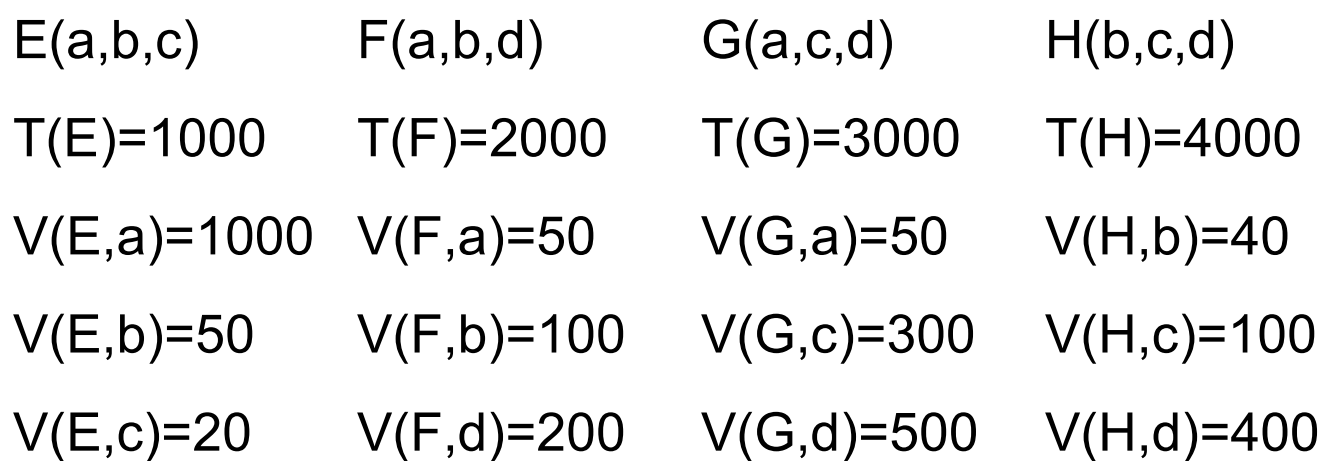

- $T(E\triangleright\triangleleft\Gamma\triangleright\triangleleft\Gamma\triangleright\triangleleft\Gamma\right)$  =
- = 1000x2000x3000x4000 = 1 \_ 1000x50x50x100x300x100x500x400 62500

• Data la tabella R(a,b,c) si indichi qual'e' il migliore algoritmo per eseguire la query

SELECT \* FROM R WHERE a=cost1 or b=cost2

• nel caso in cui ci siano indici secondari su a e b, B(R)=1000, T(R)=20.000, V(R,a)=100, V(R,b)=50

Soluzione

- Costo della scansione=1000
- Costo dell'accesso tramite indici: 3+20.000/100 +3+20.000/50=3+200+3+400=606
- Conviene l'accesso tramite indici

Date le relazioni

Impiegato(CodImp,CodDip,Nome,Cognome,Data\_di\_nascita, Stipendio)

Dipartimento(CodDip, Nome, Indirizzo, N afferenti)

• Si calcoli il costo di esecuzione della query

SELECT I.Nome, I.Cognome, D.Nome

FROM Impiegato AS I, Dipartimento AS D

WHERE I.CodDip=D.CodDip

- supponendo che vengano utilizzati gli algoritmi di Block-Based Nested-Loops Join, Sort Join, Hash Join Ibrido e Join con Indice.
- Si supponga di avere M=100 buffer di memoria centrale disponibili, che B(Impiegato)=1500, T(Impiegato)=15.000, B(Dipartimento)=200, T(Dipartimento)=2000 e si supponga di avere un indice primario su Dipartimento.CodDip.

- Block-Based Nested-Loops Join:
	- Costo= B(Dipartimento)+B(Dipartimento)B(Impiegato)/(M-1)
		- = 200 +200 \* 1500/100=3200
- Sort Join:
	- puo' essere fatto se B(Dipartimento)+B(Impiegato)<=M<sup>2</sup> B(Dipartimento)+B(Impiegato)<=10.000 1700<=10.000 ok
	- Costo=3(B(Dipartimento)+B(Impiegato))=3(1500+200)=5100
- Hash Join Ibrido:
	- puo' essere fatto se B(Dipartimento)<=M<sup>2</sup> 200<=10.000 ok
	- Costo=(3-2M/B(Dipartimento))(B(Impiegato) +B(Dipartimento))= (3 –2 \* 100/200)(1500+200)=(3-1)(1700)=3400
- Index Join:
	- Costo=B(Impiegato)+T(Impiegato)\*1=1.500+15.000=16.500

# **Esercizio (29/11/05)**

- Siano date le relazioni Cliente(CodCli,Nome,Cognome,DataDiNascita,Città) Venditore(CodVend,Nome,Cognome,Città,Auto) Supervisore(CodSup,Nome,Cognome,Auto)
- la query

SELECT C.\*, V.\*, S.\*

FROM Cliente AS C, Venditore AS V, Supervisore AS S WHERE C.Città=V.Città AND V.Auto=S.Auto

- e i parametri:
	- buffer di memoria centrale disponibili: M=100
	- dimensione del buffer: B=500 bytes
	- numero di tuple: T(Cliente)=20.000, T(Venditore)=1.000, T(Supervisore)=500
	- dimensione delle tuple: S(Cliente)=200 bytes, S(Venditore)=125, S(Supervisore)=125, S(Città)=25, S(Auto)=30
	- numero di valori: V(Cliente,Città)=1.000, V(Venditore,Città)=500, V(Venditore,Auto)=100, V(Supervisore,Auto)=80

- Si stabilisca qual'è l'ordine migliore con cui eseguire i singoli join supponendo di utilizzare sempre l'Hash Join Ibrido. In particolare, occorrerà calcolare il costo delle due sequenze: (Cliente $\rhd$  $\triangle$ Venditore) $\rhd$  $\triangle$ Supervisore e (Venditore $\rhd$   $\triangle$ Supervisore) $\rhd$   $\triangle$  Cliente.
- Si supponga che i record siano impaccati nei buffer e che tutto lo spazio nei buffer sia occupato dai record. Quindi, il numero di blocchi di una relazione e' dato da  $B(R)=T(R)^*S(R)/B$ .

Calcoliamo innanzitutto il numero di blocchi occupati da ciascuna relazione:

- B(Cliente)=T(Cliente)\*S(Cliente)/B =20.000\*200/500=8.000
- B(Venditore)=1.000\*125/500=250
- B(Supervisore)=500\*125/500=125

- Prima sequenza: (Cliente $\triangleright \triangleleft$ Venditore) $\triangleright \triangleleft$ Supervisore
- Costo(Cliente $\triangleright \triangleleft$ Venditore) =(3-2\*100/250)\*(8.000+250) =18.150
- Sia X=Cliente $\triangleright$   $\triangle$ Venditore
- S(X)=S(Cliente)+S(Venditore)-S(Città)=200+125-25=300
- T(X)=T(Cliente)\*T(Venditore)/max(V(Cliente,Città),V(Venditore,Citt à))=20.000\*1.000/1.000= 20.000
- B(X)=20.000\*300/500=12.000
- Costo(X $\triangleright$   $\triangle$ Supervisore)=(3-2\*100/125)(125+12.000)=16.975
- Costo((Cliente $\rhd$  $\triangle$ Venditore) $\rhd$  $\triangle$ Supervisore)=18.150+16.975= 35.125

- Seconda sequenza: (Venditore $\triangleright$   $\triangle$ Supervisore) $\triangleright$   $\triangle$ Cliente
- Costo(Venditore $\triangleright$   $\triangle$ Supervisore)=(3-2\*100/125)\*(250+125) =525
- Sia Z=Venditore $\triangleright \triangle$ Supervisore
- S(Z)=125+125-30=220
- T(Z)=1.000\*500/100=5.000
- B(Z)=5000\*220/500=2.200
- Costo(Z $\triangleright$   $\triangle$ Cliente)=(3-2\*100/2200)(2200+8000)=29.673
- Costo((Venditore $\rhd$   $\triangle$ Supervisore) $\rhd$   $\triangle$ Cliente)=525+29.673=30.19 8
- La sequenza migliore per realizzare il join è la seconda sequenza.

# **Esercizio (9/1/06)**

- Siano date le relazioni Impiegato(CodImp,Nome,Cognome,DataDiNascita,Dipartimento,Stipendio) Consulente(CodCons,Nome,Cognome,Dipartimento,Stipendio,Indirizzo)
- la query

SELECT I.\*, C.\*

FROM Impiegato AS I, Consulente AS C

WHERE I.Dipartimento=C.Dipartimento AND I.Nome="Francesco"

- e i parametri:
	- buffer di memoria centrale disponibili: M=100
	- dimensione del buffer: B=500 bytes
	- numero di tuple: T(Impiegato)=250.000, T(Consulente)=800,
	- dimensione delle tuple: S(Impiegato)=160 bytes, S(Consulente)=250, S(Dipartimento)=50
	- numero di valori: V(Impiegato,Dipartimento)=2.000, V(Consulente,Dipartimento)=500, V(Impiegato,Nome)=400

• Si stabilisca qual'è l'ordine migliore con cui eseguire le operazioni supponendo di utilizzare l'Hash Join Ibrido. In particolare, occorrerà calcolare il costo delle due sequenze:

 $(\sigma_{\text{Imic} \text{rado.} \text{Nome} \text{-} \text{Francesco}}$ Impiegato) $\triangleright \triangleleft \text{Consulate e}$  $\sigma_{\text{Impication}Nome-Francesco}$ (Impiegato $\triangleright \triangleleft \text{Consider}$ ).

• Si supponga che i record siano impaccati nei buffer e che tutto lo spazio nei buffer sia occupato dai record. Si supponga inoltre che ci sia un indice secondario su Impiegato.Nome. Si supponga che non vengano costruiti indici su Impiegato $\triangleright \triangleleft$ Consulente.

Calcoliamo innanzitutto il numero di blocchi occupati da ciascuna relazione:

B(Impiegato)=T(Impiegato)\*S(Impiegato)/B =250.000\*160/500=80.000

B(Consulente)=800\*250/500=400

```
Prima sequenza: (\sigma_{\text{Impiedation} \text{Normes} \text{-} \text{Frances} \text{G}}Impiegato)\triangleright \triangleleft \text{Consider}
```
 $Sia X = \sigma_{\text{Impication} \text{Normes} \text{Trancesco}}$ Impiegato

 $Costo(X) = 3 + T(Impiegato)/V(Impiegato, None) = 3+250.000/400$  $=3+625=628$ .

T(X)=250.000/400=625

B(X)=625\*160/500=200

Costo(X $\triangleright$   $\triangleleft$ Consulente)=(3-2\*100/200)\*(200+400)=1.200

 $Costo((\sigma_{\text{Imication-Nome-Francesco}}\text{Impiegato})\triangleright \triangleleft \text{Consider the})=628+1.200=1.828$ 

Seconda sequenza:  $\sigma_{\text{Imic}$ ingiegato.Nome='Francesco'(Impiegato $\triangleright \triangleleft \text{Consider}$ )

Sia Y = Impiegato $\triangleright \triangleleft$ Consulente

 $Costo(Y) = (3-2*100/400)^*(80.000+400)=201.000$ 

- S(Y)=S(Impiegato)+S(Consulente)-S(Dipartimento)=160+250- 50=360
- T(Y)=T(Impiegato)\*T(Consulente)/max(V(Impiegato,Dipartimento), V(Consulente,Dipartimento)) = 250.000\*800/2.000= 100.000
- B(Y)=100.000\*360/500=72.000

 $Costo(\sigma_{\text{Impication}.\text{Nome}=\text{Francesco}}Y)=B(Y)=72.000$ 

 $Costo(\sigma_{\text{Impication} \cdot \text{Ffrancescor}}(Impiegato \triangleright \triangleleft \text{Consider} (e)) = 72.000+201.000=27$ 3.000

La sequenza migliore per realizzare l'operazione è la prima.

# **Esercizio (12/7/08)**

- Siano date le relazioni CD(CodiceCD,CodiceMus,Titolo,Anno,Durata) Musicista(CodiceMus,CasaDiscografica,Nazionalità, Età)
- la query
- SELECT C.\*, M.\*

FROM CD AS C, Musicista AS M

- WHERE C.CodiceMus=M.CodiceMus AND C.Durata>30 AND C.Durata<70
- e i parametri:
	- buffer di memoria centrale disponibili: M=20.000
	- dimensione del buffer: B=4.000 bytes
	- numero di tuple: T(CD)= 83102, T(Musicista)= 40000,
	- dimensione delle tuple: S(CD)=2000 bytes, S(Musicista)=3000,
	- S(CodMusicista)=200
	- numero di valori: V(CD,CodiceMus)=40000,
	- Min(CD,Durata)=25 Max(CD,Durata)=80

• Si calcoli il costo minimo di ciascuna delle seguenti sequenze:  $(\sigma_{\text{Durata}>30 \text{ AND Durata}70}CD)\triangleright \triangleleft$ Musicista

 $\sigma$  Durata>30 AND Durata<70 (CD  $\triangleright$   $\triangleleft$  Musicista)

- Si supponga che i record siano impaccati nei buffer e che tutto lo spazio nei buffer sia occupato dai record. Si supponga che CD e Musicista siano ordinate sulla base del campo CodiceMus. Se ne tenga conto nel calcolo del costo del join.
- Si supponga di avere un indice secondario su CD.Durata. Per il calcolo del costo e della cardinalità della selezione su Durata si utilizzi la stima dei valori nel range. Si noti che CodiceMus è chiave primaria di Musicista.

B(CD)=T(CD)\*S(CD)/B =83102\*2000/4000 =41551 B(Musicista) =40000\*3000/4000=30000 Prima sequenza: ( $\sigma_{Duala>30 AMD Durala<sub>70</sub>}$ CD) $\triangleright$   $\triangleleft$ Musicista  $\text{Sia } X = \sigma_{\text{Durtaz30 AND Durtaz70}}$  CD Utilizzando l'indice secondario su Durata f=(70-30-1)/(80-25-1)= 0.722  $Costo(X) = 3 + f^{*}T(CD) = 3 + 0.722^{*}83102 = 60003$  $T(X)=f^*T(CD) = 0.722*83102 = 60000$  $B(X) = 60000*2000/4000=30000$ 

- Né X né Musicista stanno in memoria centrale, quindi si prova con il join nested-loop basato sui blocchi e con l'hash join ibrido. Inoltre X non è ordinato su **CodiceMus**
- $CostoJNL(X)$   $\triangleleft$  Musicista)=B(Musicista) +B(X)\*B(Musicista)/M=30000+30000\*30000/20000= 75000
- CostoHJI( $X\triangleright$   $\triangleleft$ Musicista)=(3-2M/B(Musicista))(B(X)+ B(Musicista)) =  $(3-2*20000/30000)*$ (30000+30000) = 100000

Costo totale= 60003+75000=135.003

Seconda sequenza: σ  $D$  Durata>30 AND Durata<70 (CD  $\triangleright$   $\triangleleft$  Musicista)

Sia Z = CD  $\triangleright$   $\triangleleft$  Musicista

CD e Musicista sono ordinati quindi posso usare il sortbased join (sort join senza il passo preliminare di ordinamento)

 $CostoSJ(Z)=B(CD)+B(Musicista) = 41551 +30000$ =71551

T(Z)=T(CD)\*T(Musicista)/max{V(CD, CodiceMus), V(Musicista, CodiceMus)} =

83102\*40000 / max{40000, 40000}= 83102

#### S(Z)=S(CD)+S(Musicista)-S(CodiceMus)= 2000+3000- 200=4800

 $B(Z) = 83102$  \*4800/4000=99722

Dato che non ci sono indici su Z:

Costo( $\sigma$  Durata>30 AND Durata<70 (CD  $\triangleright$   $\triangleleft$  Musicista))=B(Z)= 99722

Costo totale= 71551 +99722=171273

### **Esercizio (13/2/08)**

• Siano date le relazioni

Paziente(CodicePaz,Nome,Cognome,Età,CodiceMed) Medico(CodiceMed,Nome,Cognome,Indirizzo)

- la query
- SELECT P.\*, C.\*

FROM Paziente AS P, Medico AS M

WHERE P.CodiceMed=M.CodiceMed AND P.Età>=10 AND P.Età<=20

- e i parametri:
	- buffer di memoria centrale disponibili: M=1000
	- dimensione del buffer: B=1.000 bytes
	- numero di tuple: T(Paziente)= 80000, T(Medico)= 10000,
	- dimensione delle tuple: S(Paziente)=500 bytes, S(Medico)=400,
	- S(CodiceMed)=50
- Si calcoli il costo minimo di ciascuna delle seguenti sequenze:
- $\forall \sigma_{Et\hat{a}>=10 \text{ AND Eta}<=20}$  (Paziente  $\triangleright \triangleleft$  Medico)
- ( $\sigma_{E\text{t}a>=10 \text{ AND }E\text{t}a==20}$ Paziente)  $\triangleright \triangleleft$  Medico

- Si supponga che i record siano impaccati nei buffer e che tutto lo spazio nei buffer sia occupato dai record.
- Si supponga di avere un indice primario su Medico.CodiceMed e un indice secondario su Paziente.Età. Per il calcolo del costo e della cardinalità della selezione su Età si utilizzi la stima dei valori nel range, sapendo che il range di Età è [1,105].

B(Paziente)=T(Paziente)\*S(Paziente)/B =80000\*500/1000=40000 B(Medico) =10000\*400/1000=4000 Prima sequenza:  $(\sigma_{Fth>10 AMDFth}$ <sub>Fase</sub> Paziente)  $\triangleright$  Medico Sia  $X = \sigma_{\text{Fita} \geq 10 \text{ AND Fita} \leq 20}$  Paziente C'e' un indice secondario su Paziente.Età F=(20-10+1)/(105-1+1)=11/105=0.105  $Costo(X) = 3 + f*T(Paziente)=3 + 0.105*80000=8403$  $T(X) = 0.105*80000=8400$  $B(X) = 0.105*40000=4200$ 

Né X né Medico stanno in memoria centrale, quindi si prova con il join nested-loop basato sui blocchi, con l'hash join ibrido e con il join con indice visto che c'è un indice su CodiceMed.

CostoJNL( $X \triangleright \triangleleft$  Medico)= B(Medico) +B(X)\*B(Medico)/M=4000+4200\*4000/1000=20200

CostoHJI( $X$  $\triangleright$   $\triangleleft$  Medico)= (3-2M/B(Medico))(B(X)+B(Medico)) = (3- $2*1000/4000)*$ (4000+4200) = 20500

CostolJ( $X \triangleright \triangleleft$  Medico)= B( $X$ )+T( $X$ ) \*  $[B(Medico)/V(Medico, CodiceMed)] = 4200+8400* 1=12600$ Costo totale= 8403+12600=21.003

Seconda sequenza:  $\sigma_{\text{Eth}^2=10 \text{ AND Eta} \leq 20}$  (Paziente  $\triangleright \triangleleft$  Medico)

```
Sia Z = Paziente \triangleright \triangleleft Medico
```
- Né Paziente né Medico stanno in memoria centrale, quindi si prova con il join nested-loop basato sui blocchi, con l'hash join ibrido e con il join con indice visto che c'è un indice su CodiceMed.
- CostoJNL(Z)=B(Medico)+B(Paziente)\*B(Medico)/M= 4000+4000\*40000/1000=164.000
- CostoHJI(Z)=(3-2M/B(Medico))(B(Medico)+B(Paziente)) =  $(3-2*1000/4000)*(4000+40000) = 110.000$

CostoIJ(Z)=B(Paziente)+T(Paziente)  $[B(Medico)/V(Medico, CodiceMed)] = 40000+80000*1=120.000$ 

T(Z)=T(Medico)\*T(Paziente)/ max{V(Medico,CodiceMed),V(Paziente, CodiceMed)} =80000\*10000/10000=80000

- S(Z)=S(Medico)+S(Paziente)-S(CodiceMed)= 400+500-200=700
- $B(Z) = 80000*700/1000=56000$
- Dato che non ci sono indici su Z:
- Costo:  $(\sigma_{\text{Fth}>10 \text{ AND Fta} < 2}) = B(Z) = 56000$
- Costo totale=56000+110000=166.000

- Dato il seguente log
- 1. B(T1)
- 2. U(T1,O1,B1,A1)
- 3. B(T2)
- 4. I(T1,O2,A2)
- 5. B(T3)
- 6. D(T3,O3,B2)
- 7. U(T2,O4,B3,A3)
- 8. CK(T1,T2,T3)
- 9. I(T3,O5,A4)
- 10.B(T4)
- •si mostrino le operazioni di recovery da effettuare supponendo che il guasto avvenga subito dopo l'ultimo record del log.
- 11. U(T4,O6,B4,A5) 12. I(T4,O7,A6) 13. U(T4,O2,B5,A7) 14. C(T3) 15. I(T2,O8,A9) 16. A(T1) 17. U(T4,O3,B7,A10)
- 18. guasto

- 1. B(T1) 2. U(T1,O1,B1,A1) 3. B(T2) 4. I(T1,O2,A2) 5. B(T3) 6. D(T3,O3,B2) 7. U(T2,O4,B3,A3) 8. CK(T1,T2,T3) 9. I(T3,O5,A4) 10. B(T4) 11. U(T4,O6,B4,A5) 12. I(T4,O7,A6) 13. U(T4,O2,B5,A7) 14. C(T3) 15. I(T2,O8,A9) 16. A(T1) 8 UNDO={T1,T2,T3} REDO={} 10 B(T4)->UNDO={T1,T2,T3,T4} REDO={} 14 C(T3)->UNDO={T1,T2,T4} REDO={T3} UNDO 17 O3=B7 15 D(O8) 13 O2=B5 12 D(O7) 11 O6=B4 7 O4=B3 4 D(O2) 2 O1=B1 REDO 6 D(O3) 9 I(O5,A4)
	- 17. U(T4,O3,B7,A10)

• Dire se il seguente schedule

S1=r1(a), r2(a), r3(a), w1(b), w2(b), w3(b)

- e' view-equivalente al seguente schedule seriale S2=r2(a), w2(b), r1(a), w1(b), r3(a), w3(b) Soluzione
- Si', i due schedule sono view equivalenti.
- In S1 la relazione legge-da e' vuota e le scritture finali comprendono solo la scrittura di b da parte di T3. S2 ha la stessa relazione legge-da e la stessa scrittura finale su b.

- Dire se il seguente schedule
- S1=r1(a), r3(d), w1(b), r2(b), w3(b), r4(b), w2(c), r5(c), w4(e), r5(e), w5(b)
- E' view-equivalente allo schedule seriale:
- S2=r1(a), w1(b), r2(b) w2(c), r3(d), w3(b), r4(b), w4(e), r5(c), r5(e), w5(b)

Soluzione

- La relazione legge-da per S1 ha le seguenti coppie:  $\{(r2(b), w1(b)), (r4(b), w3(b)), (r5(c), w2(c)), (r5(e), w4(e))\}$
- e le seguenti scritture finali:  $\{w5(b), w2(c), w4(e)\}$
- S2 ha la stessa relazione legge-da e le stesse scritture finali

Dato il seguente schedule: w0(x) r1(x) r0(y) w1(y) w1(x) r2(x) w3(x) r2(y) si costruisca il grafo dei conflitti e si dica se e' conflict serializzabile. Soluzione

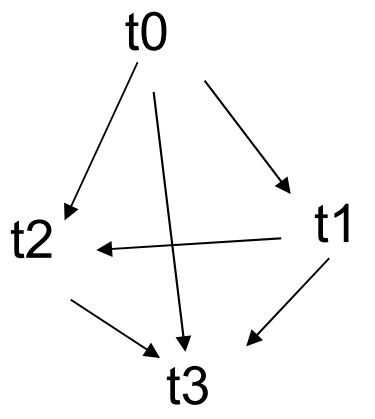

Lo schedule e' conflict serializzabile

• Dire se il seguente schedule e' in 2PL

 $S1 = r1(x) r2(y) w1(z) r2(x) r3(x) w2(z) w2(y) r1(y)$ 

• Nel caso rispetti il 2PL, si indichi una sequenza di acquisizione e rilascio di lock che risptti sia lo schedule che il two-phase locking. Nel caso non lo rispetti, si indichi almeno uno dei conflitti.

#### **Soluzione**

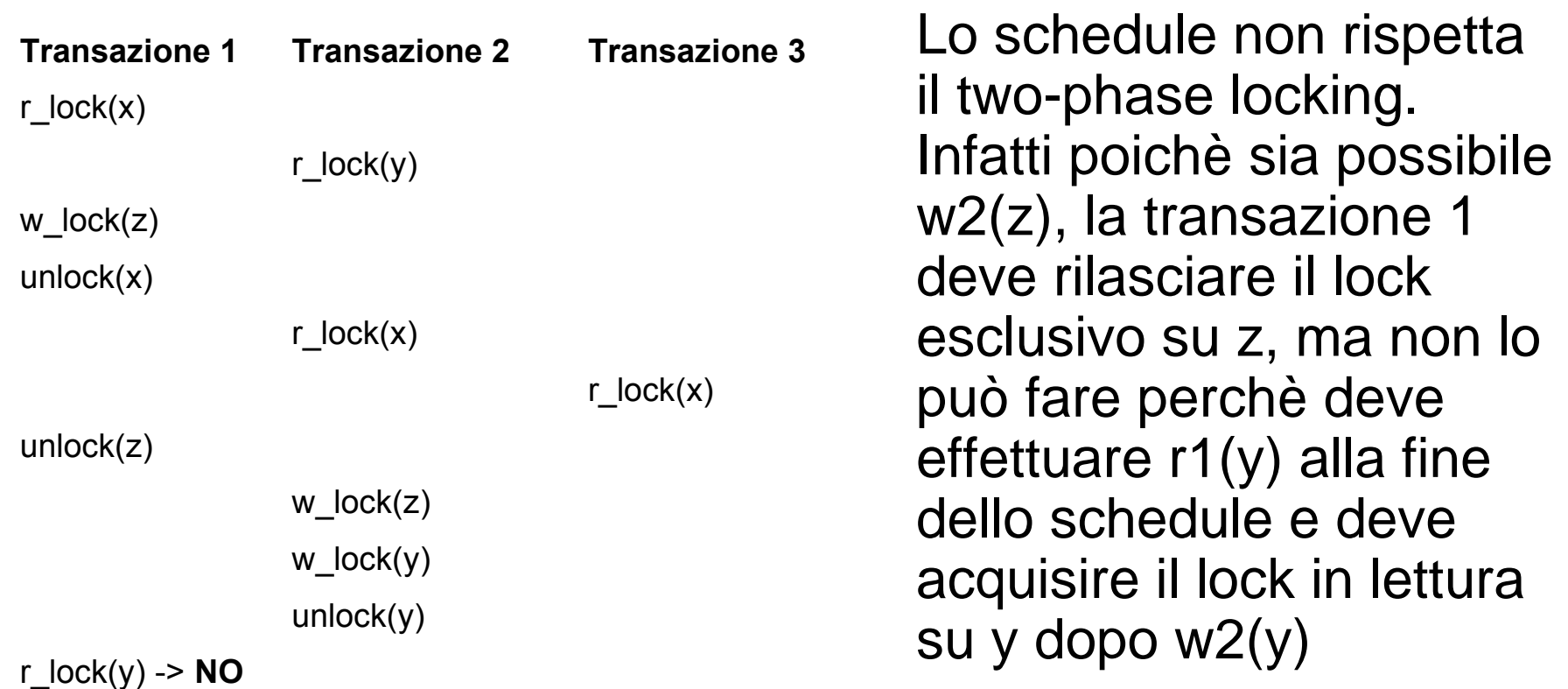

## **Esercizio (13/6/07)**

- Dato il seguente schedule:
- $r2(x)$  w3(y) w1(x)  $r5(p)$  w5(x) w2(z)  $r4(w)$   $r3(z)$   $r5(y)$  $w4(p)$
- si indichi se rispetta il two-phase locking. Nel caso lo rispetti, si indichi una sequenza di acquisizione e rilascio di lock compatibile con lo schedule e che rispetti il two-phase locking. Nel caso non lo rispetti, si indichi almeno uno dei conflitti.

#### **Soluzione**

r2(x) w3(y) w1(x) r5(p) w5(x) w2(z) r4(w) r3(z) r5(y) w4(p) e' in 2PL perche' ha la seguente sequenza di acquisizione e rilascio di lock

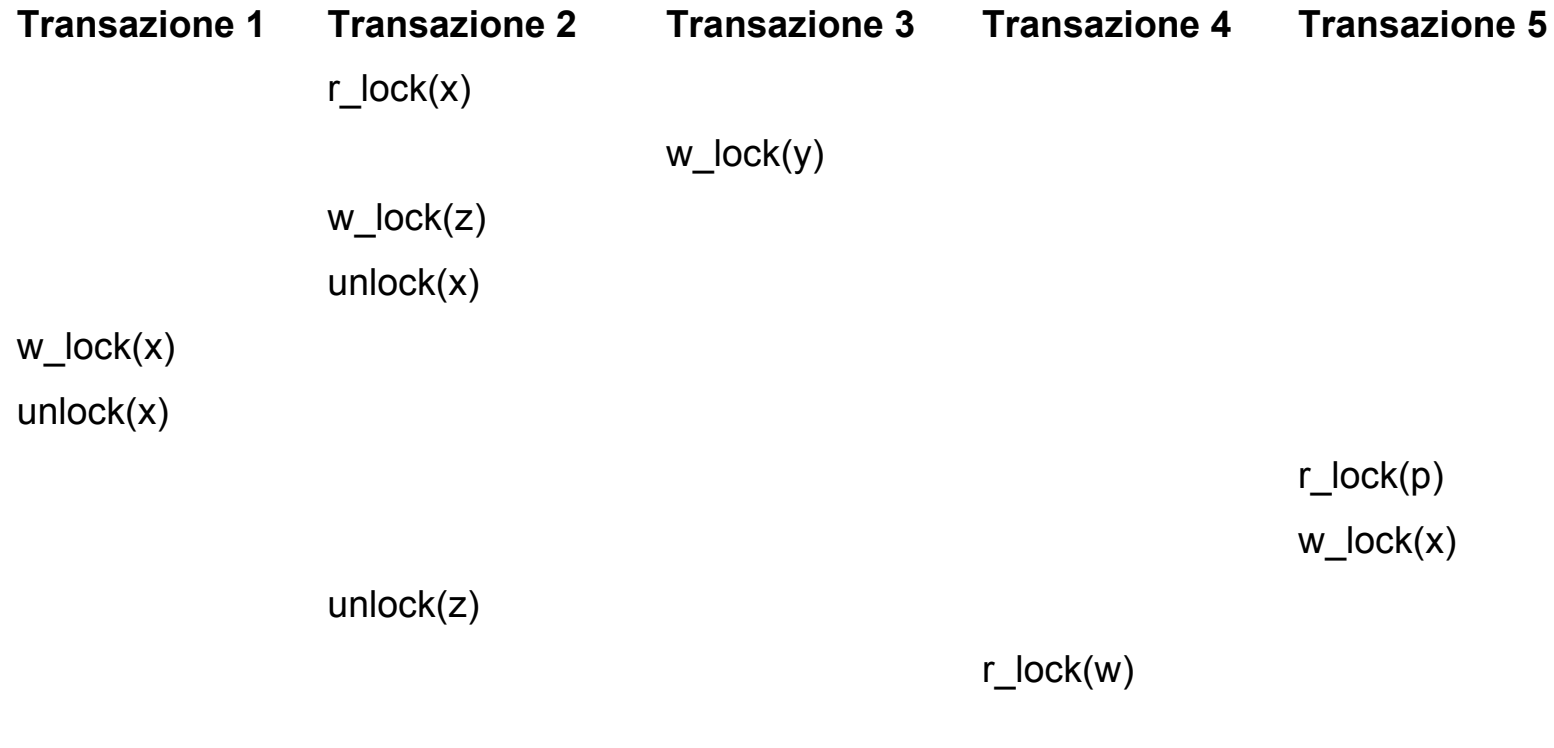

#### **Soluzione**

39 **Transazione 1 Transazione 2 Transazione 3 Transazione 4 Transazione 5** r\_lock(z) unlock(y) r\_lock(y) unlock(p) w\_lock(p) unlock(p) unlock(z) unlock(w) unlock(x) unlock(y) r2(x) w3(y) w1(x) r5(p) w5(x) w2(z) r4(w) r3(z) r5(y) w4(p)

- Dire se il seguente schedule e' in 2PL
- S1=r1(a), r3(d), w1(b), r2(b), w3(b), r4(b), w2(c), r5(c), w4(e), r5(e), w5(b)
- Nel caso lo sia, si indichi una sequenza di acquisizione e rilascio di lock compatibile con lo schedule e che rispetti il two-phase locking

#### **Soluzione**

r1(a), r3(d), w1(b), r2(b), w3(b), r4(b), w2(c), r5(c), w4(e), r5(e), w5(b) S1 e' in 2PL perche' ha la seguente sequenza di acquisizione e rilascio di lock

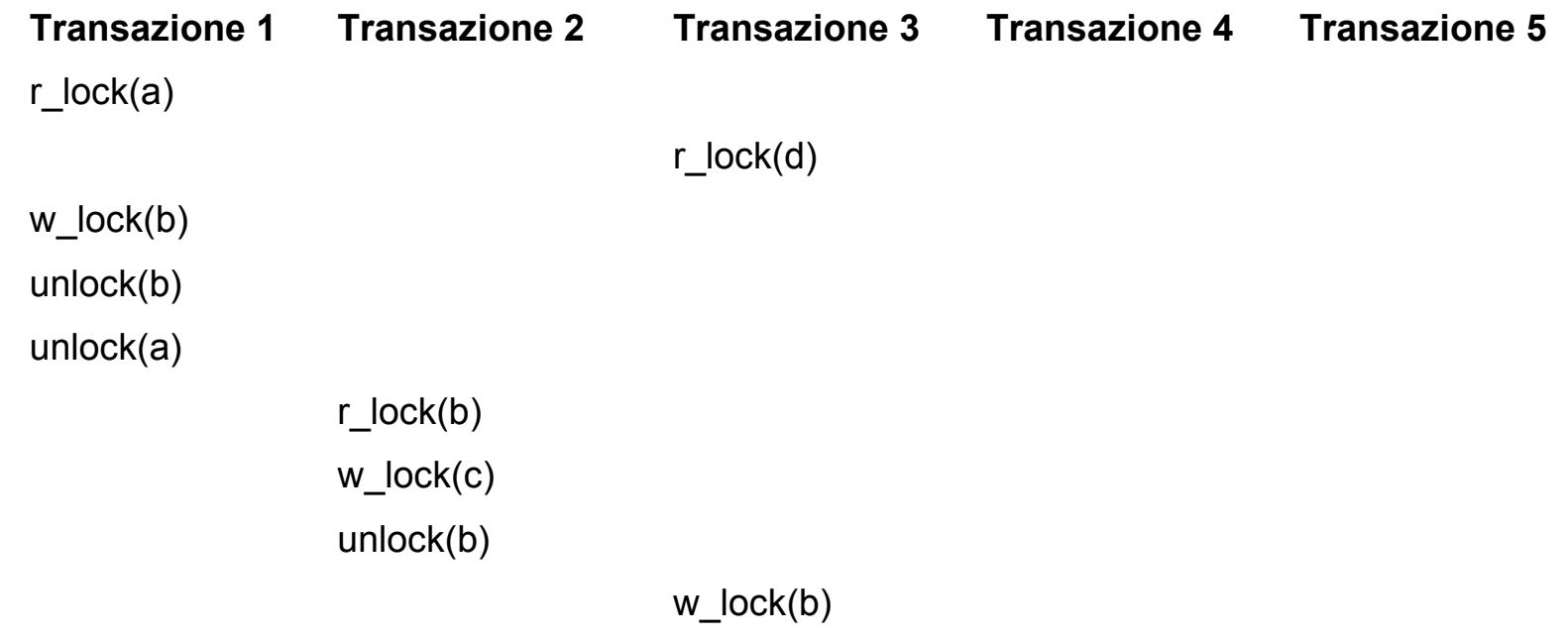

#### **Soluzione**

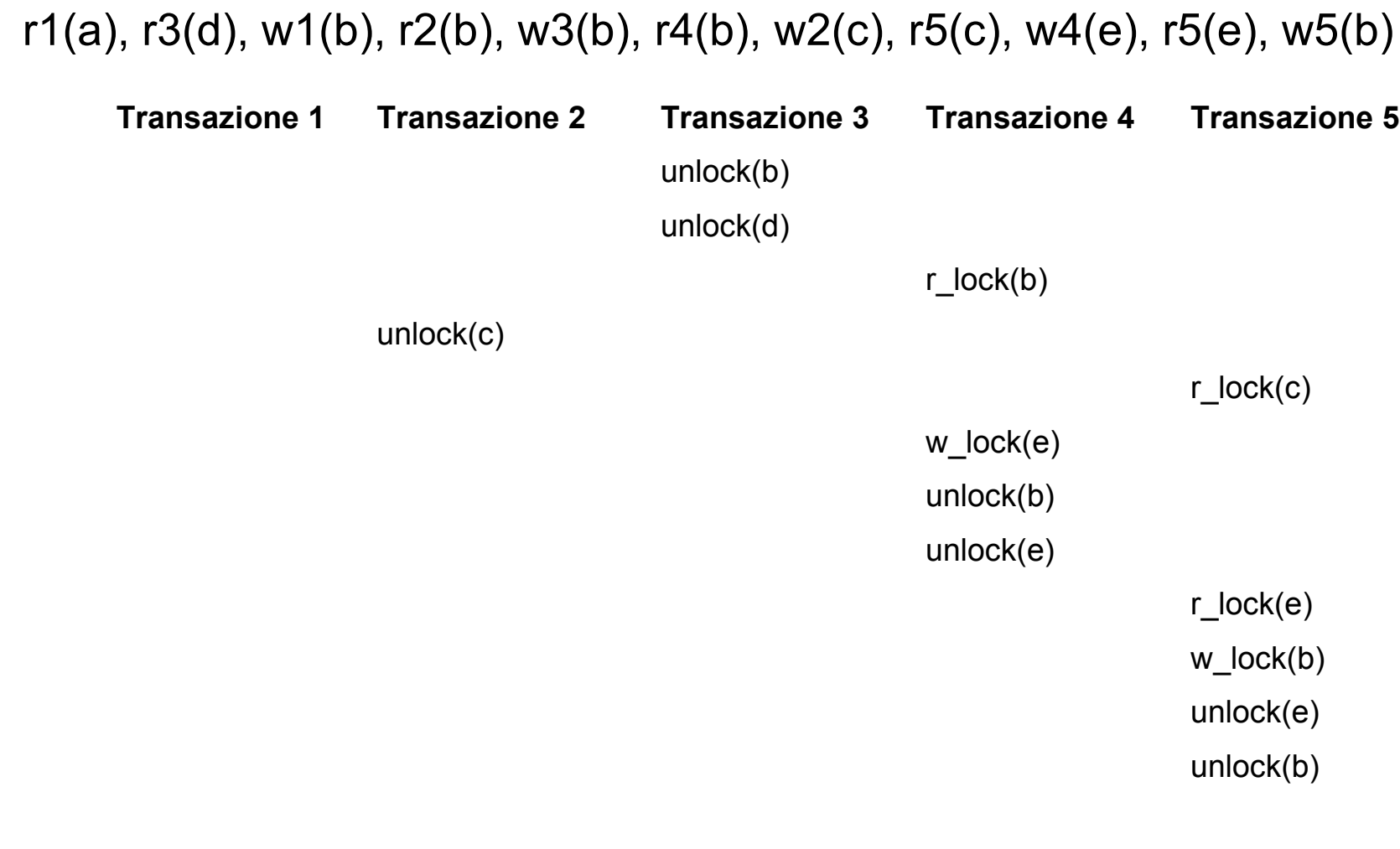

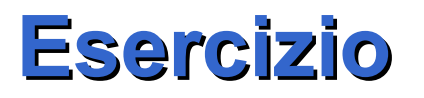

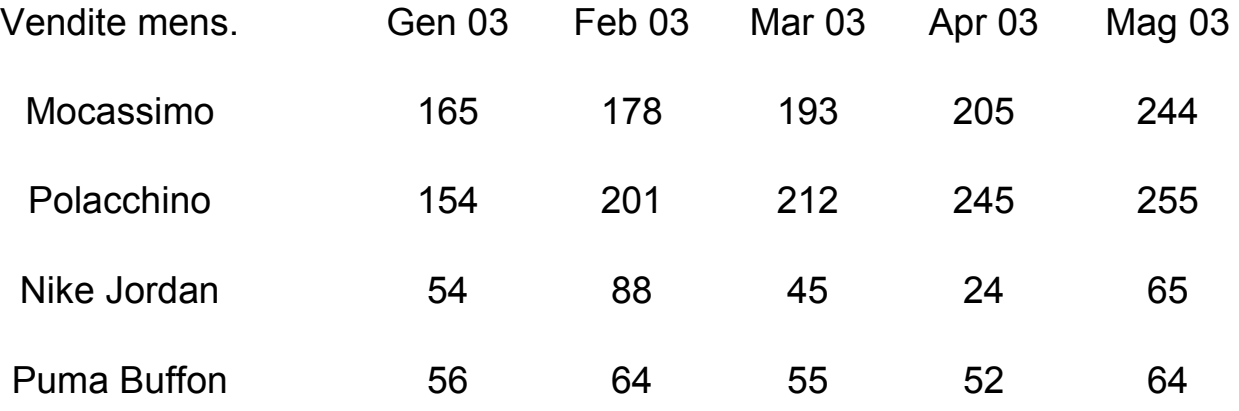

43 • Si esegua una operazione di roll-up sulla tabella passando al livello successivo nella gerarchia della dimensione prodotto, sapendo che al livello successivo Mocassino e Polacchino fanno parte di Scarpa elegante e Nike Jordan e Puma Buffon fanno parte di Scarpa sportiva

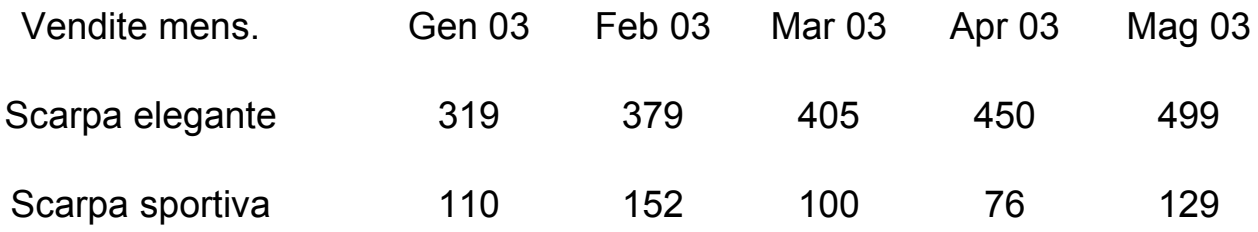

• Dato il seguente database

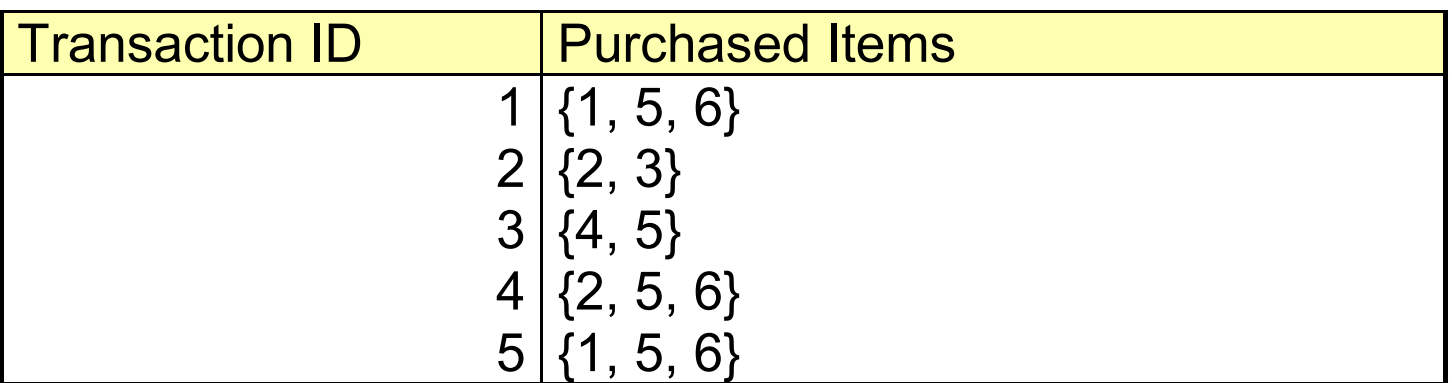

- e la seguente regola associativa:
- $5, 6 = > 1$
- si calcoli il supporto e la confidenza della regola

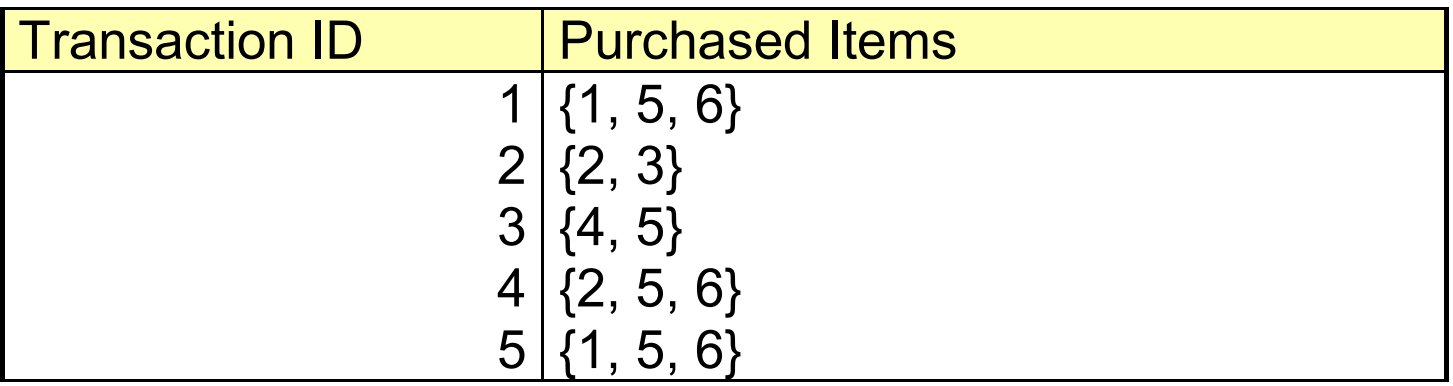

- $5,6 \Rightarrow 1$
- supporto=supporto $({1, 5, 6})$ =2/5=0,4
- confidenza=2/3=0,66

- Si consideri il problema di effettuare il clustering di punti in R utilizzando l'algoritmo EM.
- Si supponga di essere nel passo di Expectation, che i cluster cercati siano due e che i valori dei parametri siano:
- $\forall \mu_{\alpha} = 4, \sigma_{\alpha} = 2 \e \mu_{\alpha} = 8, \sigma_{\alpha} = 3, \rho_{\alpha} = 0.4$
- Si calcoli la probabilita' di appartenza al cluster A dell'istanza x=6

2

 $Pr(A|x)P(x)=f(6;4,2)*0.4=0,068$ Pr(B|x)P(x)=f(6;8,3)\*0.6=0,111 Pr(A|x)=0,068/(0,068+0,111)=0,382

2 2  $(x-\mu)$ 2 1  $(x;\mu,\sigma) = \frac{1}{\sqrt{2\pi}}e^{-2\sigma}$  $\mu$ πσ  $\mu,\sigma$ − − = *x*  $f(x; \mu, \sigma) = \frac{1}{\sqrt{2\pi}} e^{-\frac{1}{2}(\sigma^2 + \sigma^2)}$ 

con

 $Pr(A|x) = Pr(x|A)Pr(A) = f(x; \mu_A, \sigma_A)p_A$  $Pr(x)$   $Pr(x)$ 

**Esercizio: soluzione**